To install the MCCG Virtual Desktop on your personal PC.

*NOTE: Apple / Mac users must first install any version of the Windows Operating system ( XP, 7 etc…) using the Apple software called "[Parallels](http://www.parallels.com/products/desktop/)" or the VMware software called "[VMware Fusion](http://www.vmware.com/products/fusion/overview.html)".*

- 1) Go to this websit[e https://myview.mccg.org](https://myview.mccg.org/)
- 2) Choose the first view client install file option

3)

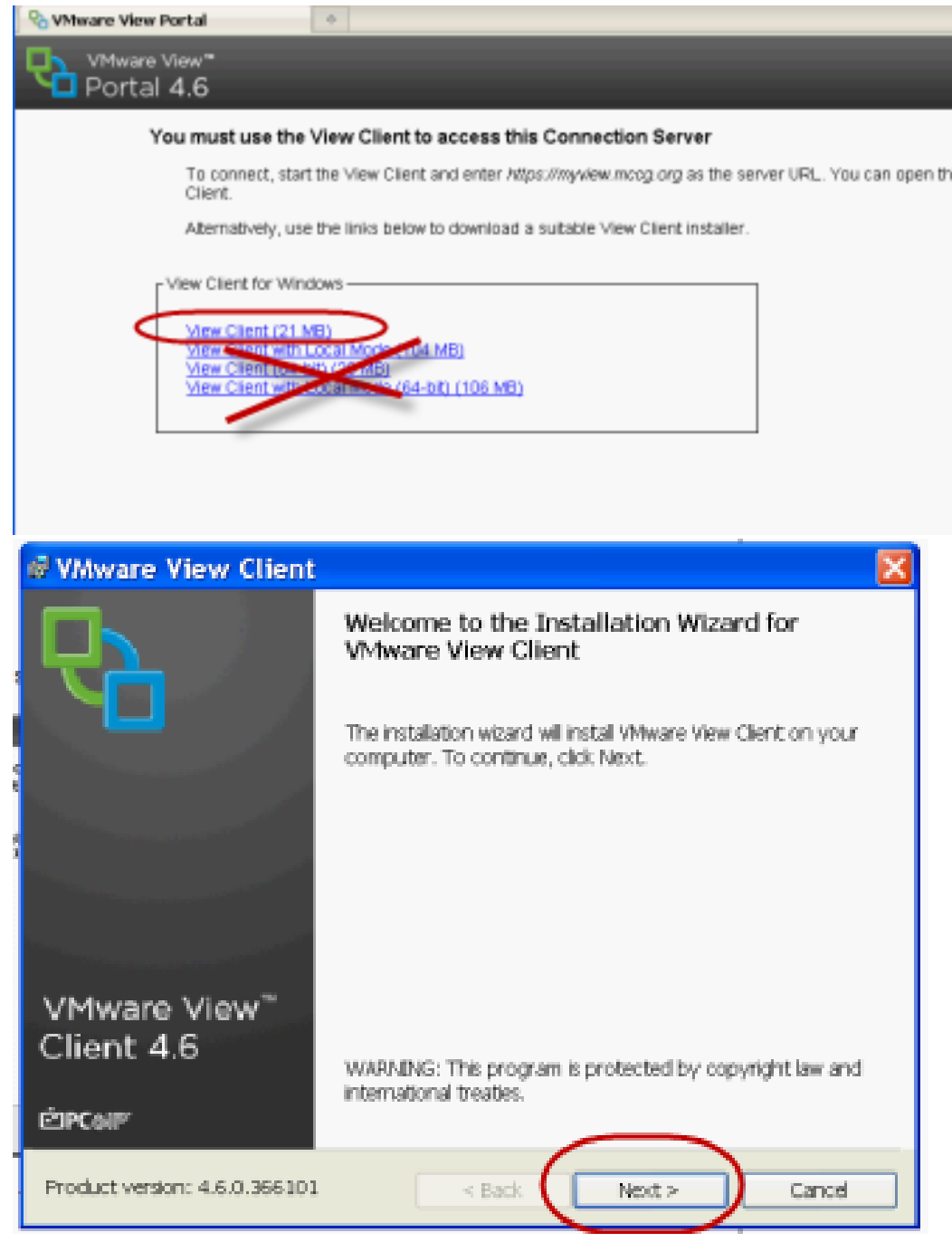

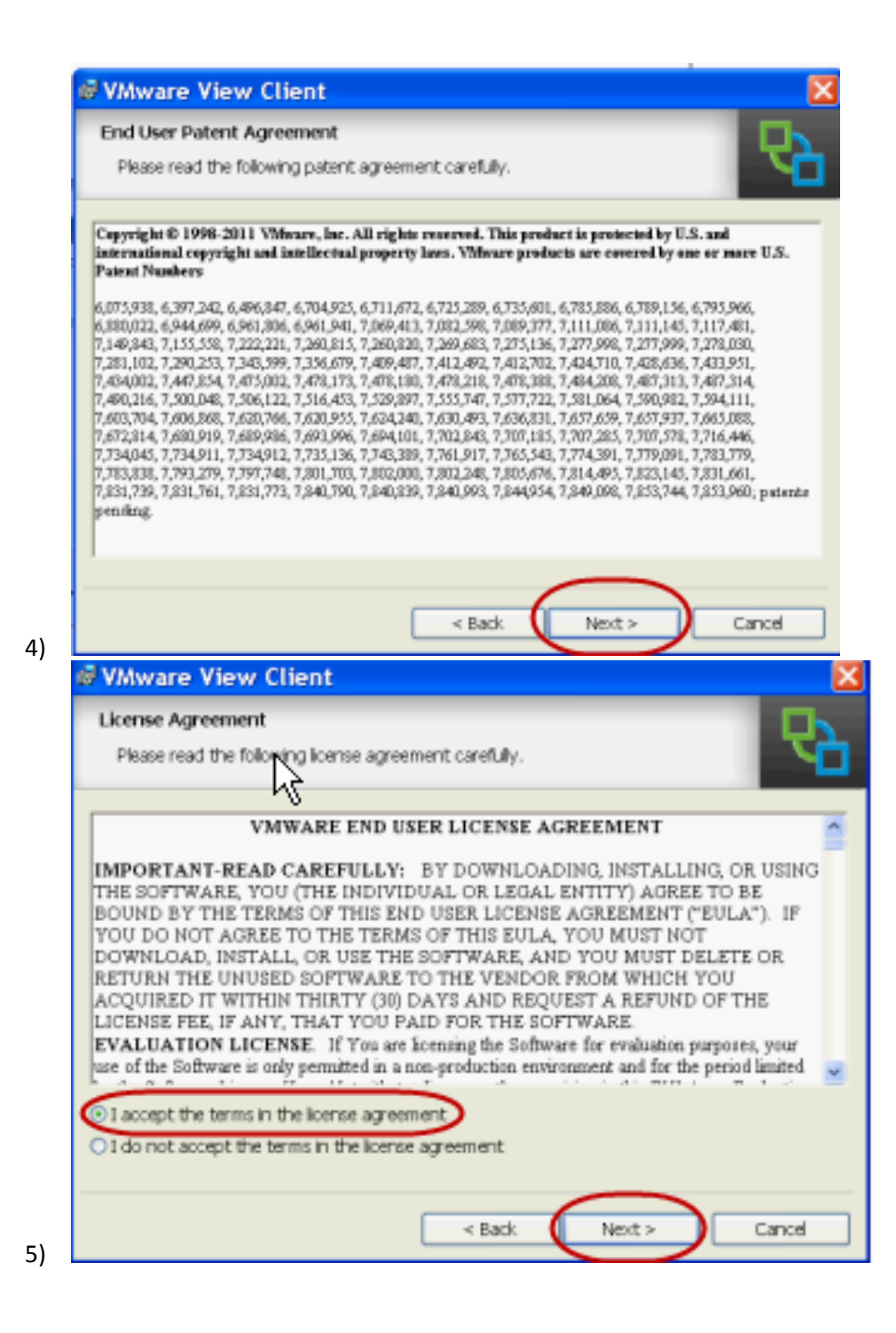

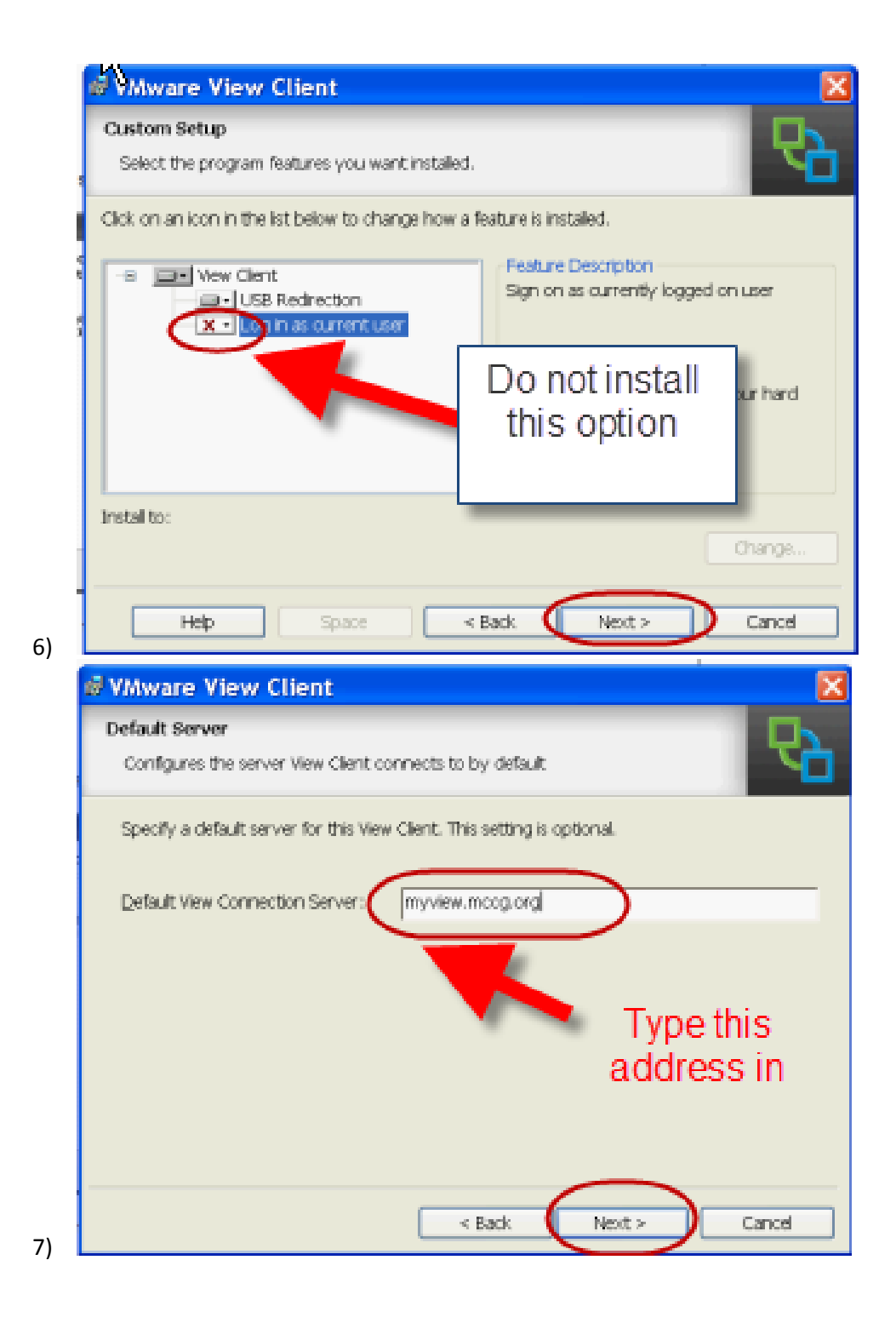

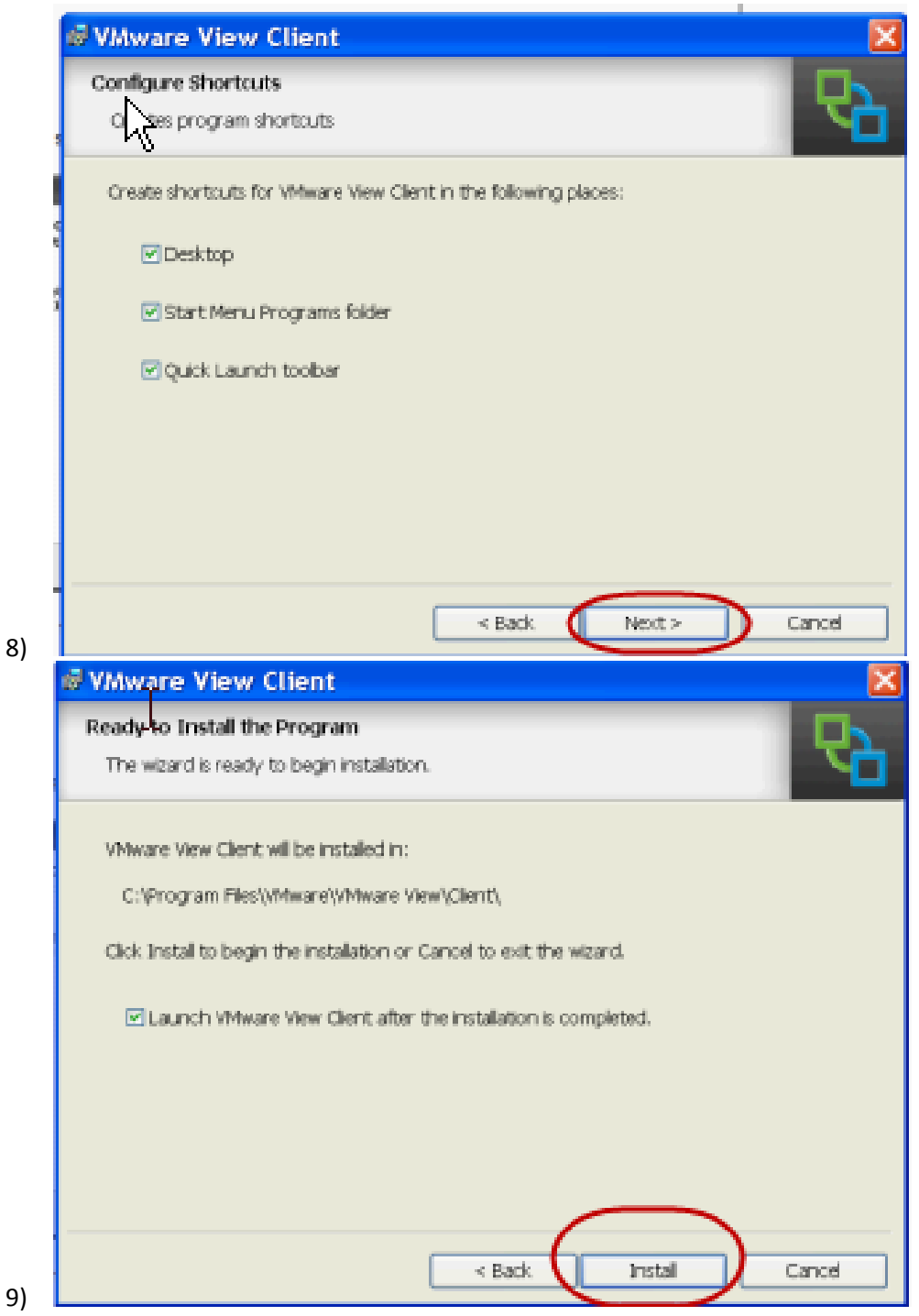

8)

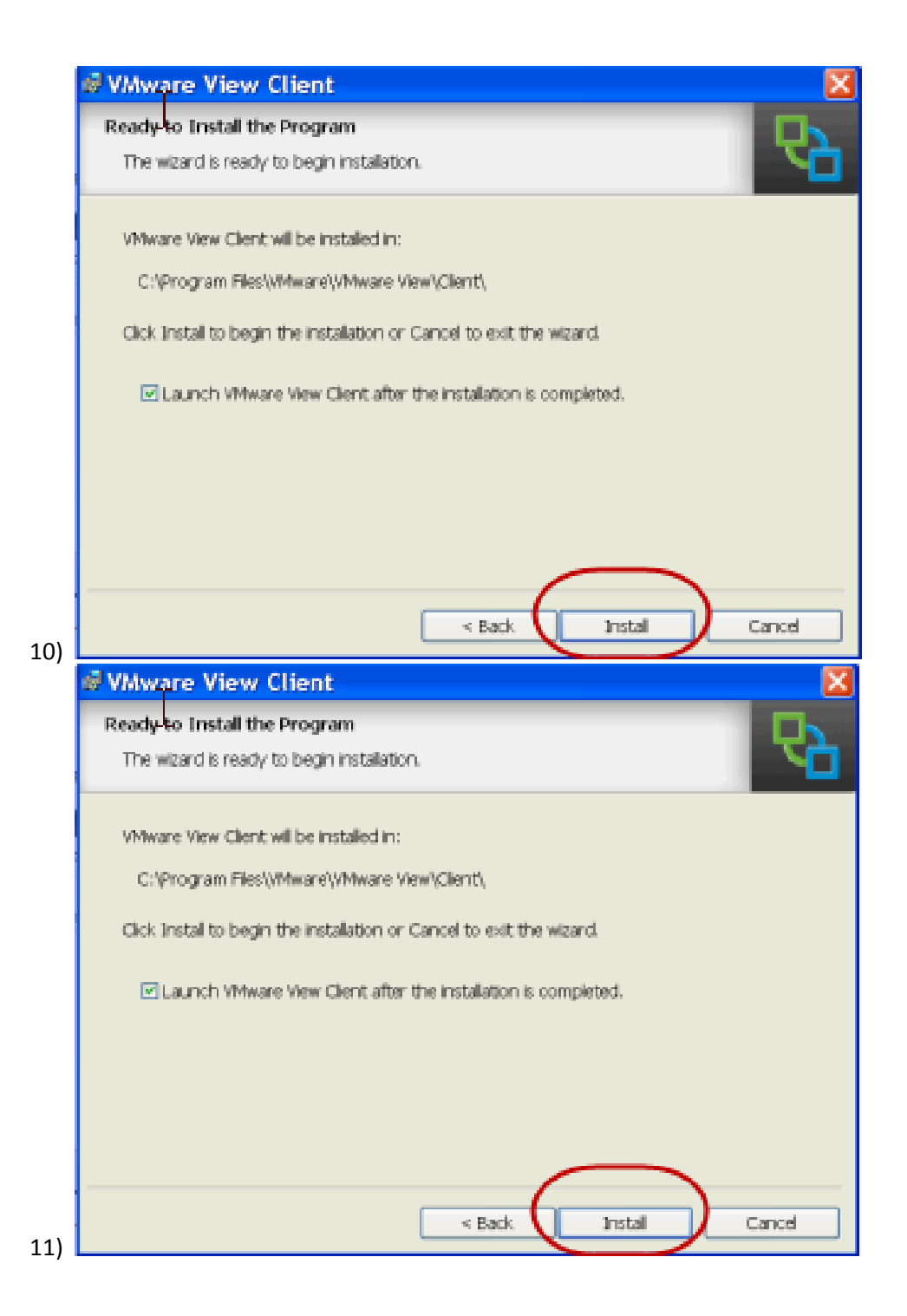

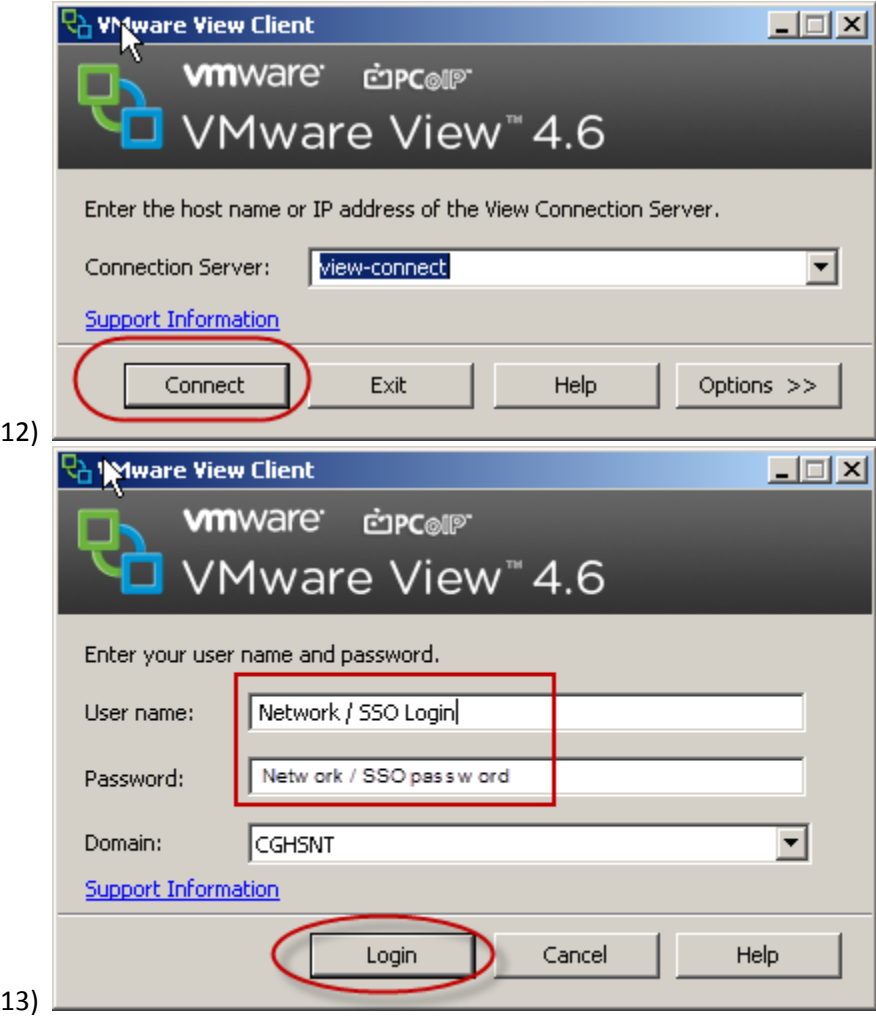